## SAP ABAP table FMBUDFRGVO {Assigning Transactions to Release Approval Group}

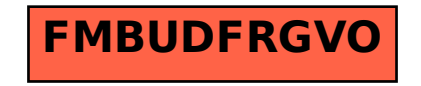